# **RegioBank**

# Handleiding (voor pc) Zo downloadt u een pensioenoverzicht

Wilt u een pensioenoverzicht downloaden? In 3 stappen heeft u het zo geregeld. Heeft u een Apple-computer? Volg dan de stappen op de andere kant.

#### Stap 1: Inloggen

- Ga naar de website [mijnpensioenoverzicht.nl](http://mijnpensioenoverzicht.nl)
- Kies voor 'Bekijk mijn pensioenoverzicht' en log in met uw DigiD.

Heeft u nog geen DigiD of deze nog niet geactiveerd? Ga naar [digid.nl/aanvragen](http://www.digid.nl/aanvragen). Let op: het activeren duurt enkele dagen omdat u een activatiecode per post krijgt toegestuurd.

#### Stap 2. Ga naar uw pensioenoverzicht

■ Beantwoord de vraag 'Wat is uw levenssituatie?'

Klik op 'Bekijk mijn pensioenoverzicht'.

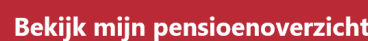

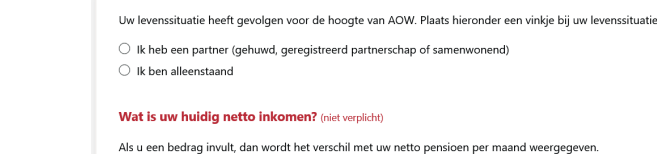

Vul hier het bedrag in dat u maandelijks op uw bankrekening krijgt

(niet verplicht)

Bekijk mijn pensioenoverzicht >

Wat is uw levenssituatie? (verplicht

### Stap 3. Download uw pensioenoverzicht

- Klik op 'Download uw pensioenoverzicht'.
- Sla het document op een locatie naar keuze op.
- Stuur het pensioenoverzicht digitaal naar uw hypotheekadviseur.

Download uw pensioenoverzicht

Ŷ.

# Handleiding (voor Apple) Zo downloadt u een pensioenoverzicht

Wilt u een pensioenoverzicht downloaden? In 3 stappen heeft u het zo geregeld. Heeft u geen Apple-computer? Volg dan de stappen op de andere kant.

## Stap 1: Inloggen

- Ga naar de website [mijnpensioenoverzicht.nl](http://mijnpensioenoverzicht.nl)
- Kies voor 'Bekijk mijn pensioenoverzicht' en log in met uw DigiD.

DigiD

Bekijk mijn pensioenoverzicht >

Heeft u nog geen DigiD of deze nog niet geactiveerd? Ga naar [digid.nl/aanvragen](http://www.digid.nl/aanvragen).

Let op: het activeren duurt enkele dagen omdat u een activatiecode per post krijgt toegestuurd.

## Stap 2. Ga naar uw pensioenoverzicht

- Beantwoord de vraag 'Wat is uw levenssituatie?'
- Klik op 'Bekijk mijn pensioenoverzicht'.

#### Wat is uw levenssituatie? (veroli

- .<br>venssituatie heeft gevolgen voor de hoogte van AOW. Plaats hieronder een vinkje bij uw levenssituatie
- $\bigcirc$  Ik heb een partner (gehuwd, geregistreerd partnerschap of samenwonend)  $\bigcirc$  Ik ben alleenstaand

#### Wat is uw huidig netto inkomen? (niet verplicht)

Als u een bedrag invult, dan wordt het verschil met uw netto pensioen per maand weergegeven

- Vul hier het bedrag in dat u maandelijks op uw bankrekening krijgt:
	- (niet verplicht)

#### Bekijk mijn pensioenoverzicht >

### Stap 3. Download uw pensioenoverzicht

- Klik op 'Download uw pensioenoverzicht'.
- De PDF wordt geopend in Voorvertoning.
- **Sluit Voorvertoning af.**
- Ga naar de map Downloads (onderaan uw scherm of via Finder)
- Stuur het pensioenoverzicht digitaal naar uw hypotheekadviseur.

Download uw pensioenoverzicht ⋗